# **E-Mail ALSPO B/07**

## **Subj: DISCONTINUATION OF SHARED JUMPS USER ACCOUNTS**

### Ref: (a) [JUMPS Analysis Manual, PSCINST M5230.3, Chap 1-A](http://www.uscg.mil/hr/psc/pjam.asp)

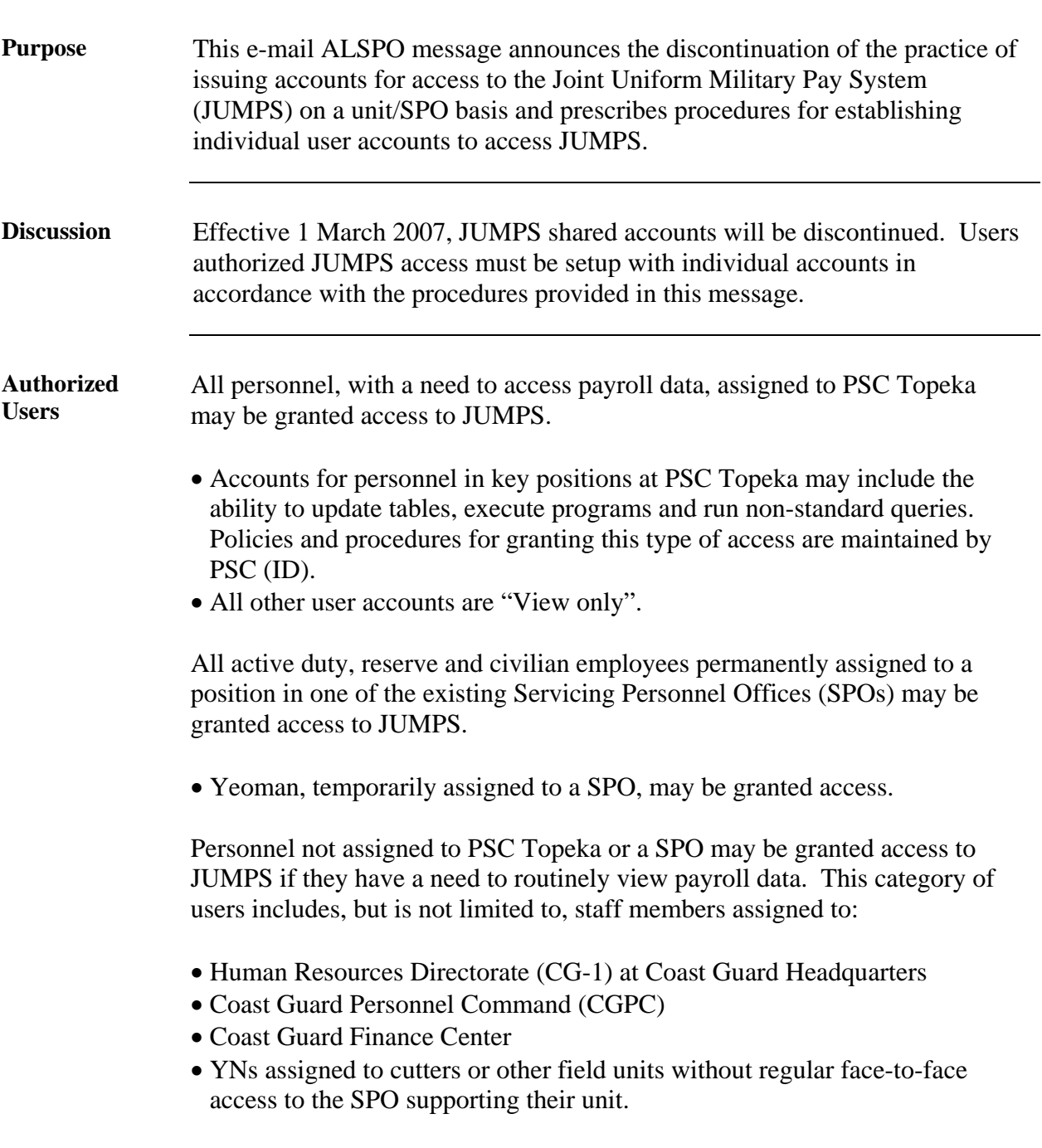

## **E-Mail ALSPO B/07**

#### **Subj: DISCONTINUATION OF SHARED JUMPS USER ACCOUNTS,** Continued

**Requests for individual JUMPS access accounts**  To designate a JUMPS user, utilize CG PSC Form 7421/3 JUMPS User Access Authorization, which is available on PSC's internet site at [http://www.uscg.mil/hq/psc/forms/.](http://www.uscg.mil/hr/psc/forms/)

Follow these steps to request JUMPS access:

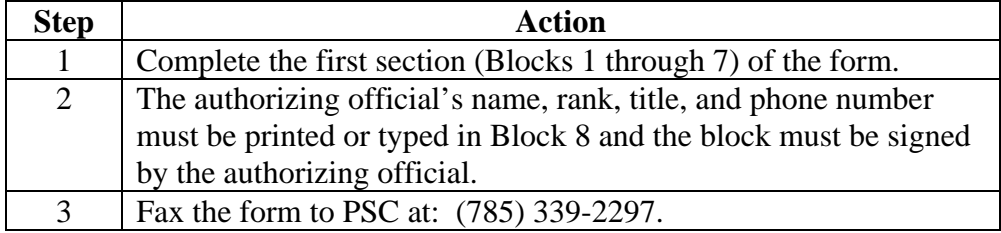

- The JUMPS system administrator (PSC-ID) will setup the account in JUMPS, and notify the user, via e-mail, when completed. Forms are usually processed within 3-working days of receipt. However, delays may be encountered during this transition period. Therefore, users of shared accounts should begin submitting requests immediately, to avoid losing access when shared user IDs are disabled on 1 March 2007. Direct-Access user roles and accounts are managed separately from JUMPS accounts, so users requesting access to both systems will receive separate e-mails with account information after their requests have been processed.
- The originating office shall retain the original CG PSC Form 7421/3 until the member/employee departs the unit (transfer, discharge, etc.), or the designation is otherwise terminated or revoked. Follow the procedure on the next page for terminating access.

*Continued on next page* 

# **E-Mail ALSPO B/07**

## **Subj: DISCONTINUATION OF SHARED JUMPS USER ACCOUNTS,** Continued

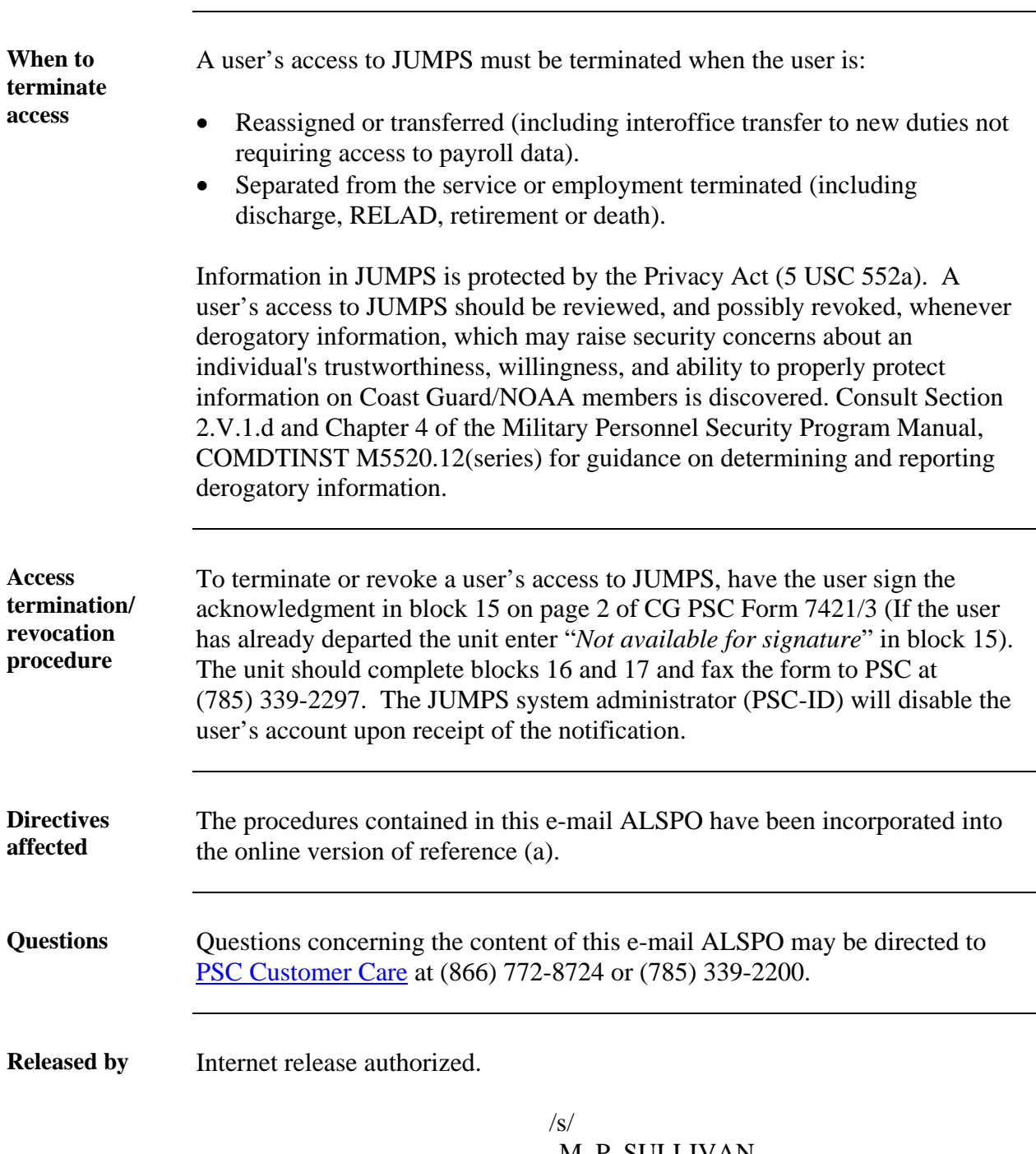

M. P. SULLIVAN Executive Director

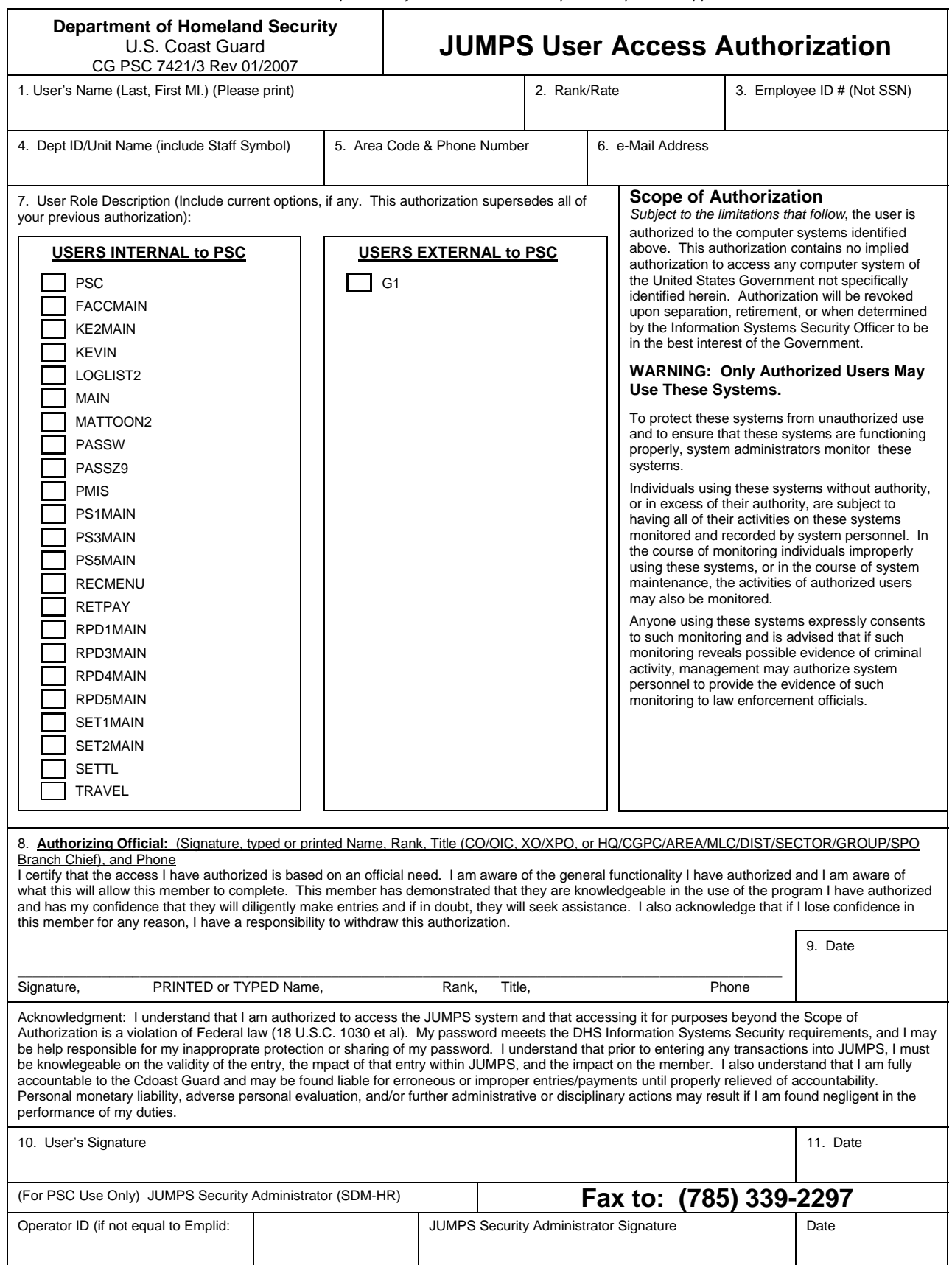

*Previous editions are obsolete and may not be used.* 

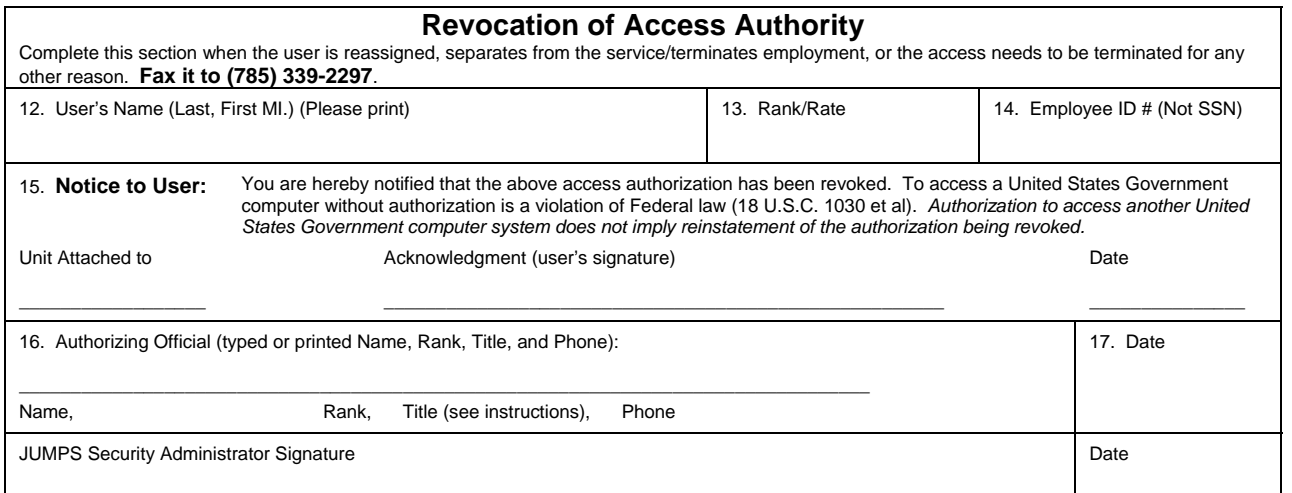

Instructions:

- Fax the completed first page of the form to the PSC at **(785) 339-2297**.
- PSC will e-mail the user with their Operator ID and Initial Logon Password when the account is setup. Please allow 3 business days for processing by PSC before submitting any follow-up actions.
- Retain the original form in the unit's files until the employee/member leaves the Coast Guard or transfers.
- When the member leaves the Coast Guard or access needs to be terminated for some other reason, have the user sign and date the Revocation of Access Notice section of the form. Fax the completed form (both pages) to PSC at **(785) 339-2297**.

Guidance for accessing and using JUMPS can be found in the JUMPS Analysis Manual, PSCINST M5230.3, which is available online at [http://www.uscg.mil/hq/psc/pjam.htm](http://www.uscg.mil/hr/psc/pjam.asp)